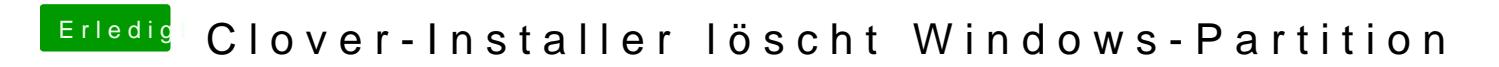

Beitrag von sksh vom 20. April 2018, 17:59

Gerne, hier sind die Bilder.